# 1. 介護職員処遇改善支援補助金と

## 令和4年度介護報酬改定について

### 【介護分野】 処遇改善に関する加算の全体イメージ

介護職員処遇改善加算: 介護職員のみが対象。現行の加算(I)~(II)の算定要件は、キャリアパス要件及び職場環境等要件を満たすこと。

介護職員等特定処遇改善加算:事業所が、①経験・技能のある介護職員、②その他の介護職員、③その他の職種に配分 (R3年度改定で、配分ルー ルを柔軟化)。算定要件は、

- 処遇改善加算(I)~(II)を取得していること
- 処遇改善加算の職場環境等要件に関し、複数の取組を行っていること
- 処遇改善加算に基づく取組について、ホームページへの掲載等を通じた見える化を行っていること

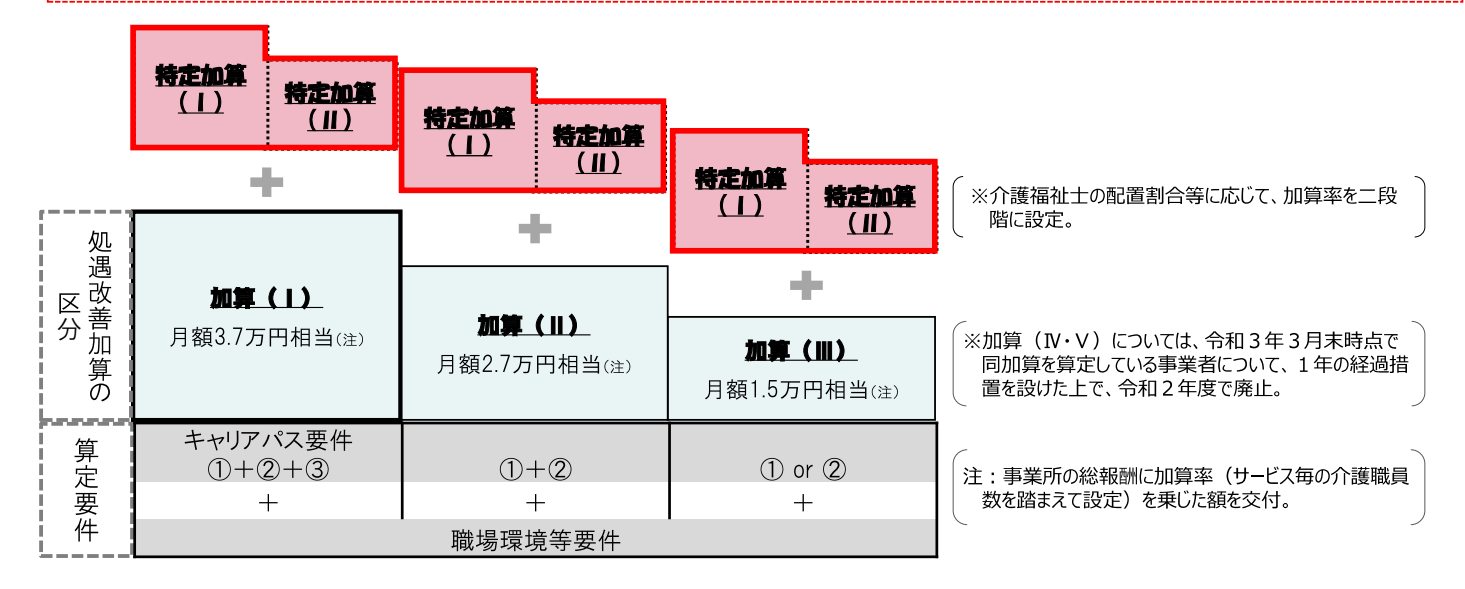

#### <キャリアパス要件>

- ①職位・職責・職務内容等に応じた任用要件と賃金体系を整備すること
- 2資質向上のための計画を策定して研修の実施又は研修の機会を確保すること 3経験若しくは資格等に応じて昇給する仕組み又は一定の基準に基づき定期に

昇給を判定する仕組みを設けること

#### <職場環境等要件>

○ 賃金改善を除く、職場環境等の改善

2<br>※就業規則等の明確な書面での整備・全ての介護職員への周知を含む。

 $\mathbf{1}$ 

## 看護、介護、保育など現場で働く方々の収入の引上げ

令和3年度補正予算案: 1, 665億円 (うち、介護分: 1, 000億円)

「コロナ克服・新時代開拓のための経済対策」(令和3年11月19日閣議決定)

Ⅲ. 未来社会を切り拓く「新しい資本主義」の起動

- 2. 分配戦略~安心と成長を呼ぶ「人」への投資の強化~
	- (2)公的部門における分配機能の強化等
		- (1)看護、介護、保育、幼児教育など現場で働く方々の収入の引上げ等

看護、介護、保育、幼児教育など、新型コロナウイルス感染症への対応と少子高齢化への対応が重なる最前 線において働く方々の収入の引上げを含め、全ての職員を対象に公的価格の在り方を抜本的に見直す。民間部 門における春闘に向けた賃上げの議論に先んじて、保育士等・幼稚園教諭、介護・障害福祉職員を対象に、賃上 げ効果が継続される取組を行うことを前提として、収入を3%程度(月額9,000円)引き上げるための措置もを、来 年2月から前倒しで実施する。

看護については、まずは、地域でコロナ医療など一定の役割を担う医療機関に勤務する看護職員を対象に、 賃上げ効果が継続される取組を行うことを前提として、段階的に収入を3%程度引き上げていくこととし、収入を 1%程度(月額4,000円)引き上げるための措置49を、来年2月から前倒しで実施した上で、来年10月以降の更な る対応について、令和4年度予算編成過程において検討し、必要な措置を講ずる。

48 他の職員の処遇改善にこの処遇改善の収入を充てることができるよう柔軟な運用を認める。

49 看護補助者、理学療法士·作業療法士等のコメディカルの処遇改善にこの処遇改善の収入を充てることができるよう柔軟な運用を認める。

 $\mathfrak{S}$ 

### 介護職員処遇改善支援補助金

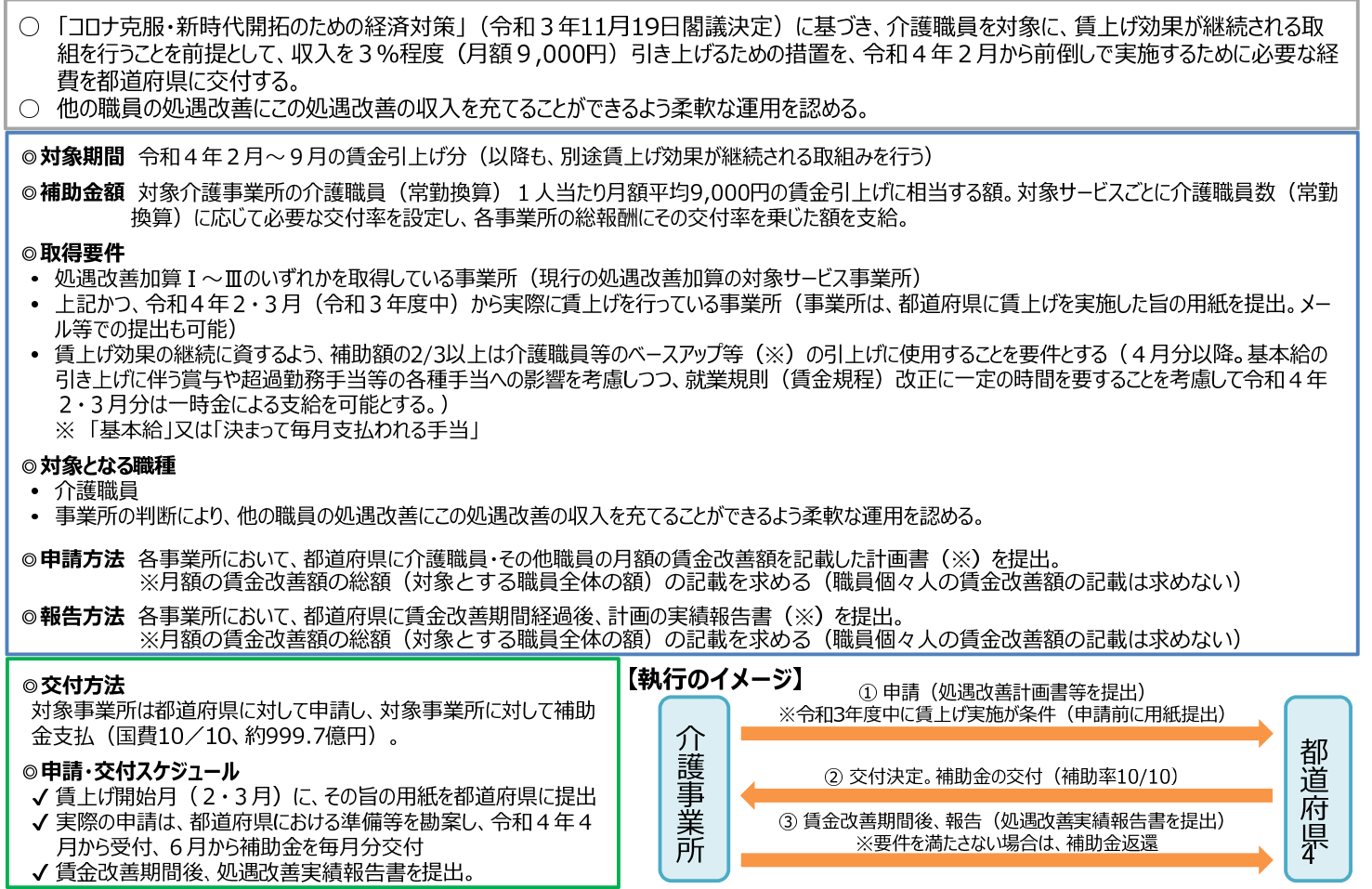

### 「大臣折衝事項」(令和3年12月22日)抜粋

#### 3.看護、介護、障害福祉における処遇改善

(2) 介護・障害福祉職員の処遇改善については、「コロナ克服・新時代開拓のための経済対策」(令和3年 11月19日閣議決定)を踏まえ、令和4年10月以降について臨時の報酬改定を行い、収入を3%程度(月額 平均9,000円相当)引き上げるための措置(注3)を講じることとする(介護:国費150億円程度、障害福 祉:国費130億円程度)。

これらの処遇改善に当たっては、予算措置が執行面で確実に賃金に反映されるよう、適切な担保策(注4) を講じることとする。

なお、令和5年度において追加で必要となる所要額(介護:国費210億円程度、障害福祉:国費180億円 程度)については、介護は社会保障の充実に充てる歳出の見直しにより、障害福祉は被用者保険の適用拡大 の満年度化に伴う歳出削減等により、安定財源を確保する。

(注3)他の職員の処遇改善にこの処遇改善の収入を充てることができるよう柔軟な運用を認める。

(注4) 現行の処遇改善加算(1) (II) (III) を取得していることに加えて、具体的には、賃金改善の合計 額の3分の2以上は、基本給又は決まって毎月支払われる手当の引上げにより改善を図るなどの措置を講 じる。

#### 5

### 令和4年度介護報酬改定による処遇改善

○ 介護・障害福祉職員の処遇改善については、「コロナ克服・新時代開拓のための経済対策」を踏まえ、令和4年10月以降について臨時の報酬改定を行い、 収入を3%程度 (月額平均9,000円相当) 引き上げるための措置を講じることとする。 ○ これらの処遇改善に当たっては、予算措置が執行面で確実に賃金に反映されるよう、適切な担保策 (注) を講じることとする。 (注) 現行の処遇改善加算(I)(I)(II)を取得していることに加えて、具体的には、賃金改善の合計額の3分の2以上は、基本給又は決まって毎月支払われる手当の引上げによ り改善を図るなどの措置を講じる。 ◎加算額 対象介護事業所の介護職員(常勤換算)1人当たり月額平均9,000円の賃金引上げに相当する額。 対象サービスごとに介護職員数(常勤換算)に応じて必要な加算率を設定し、各事業所の介護報酬にその加算率を乗じて単位数を算出。 ◎取得要件 • 処遇改善加算 I ~Ⅲのいずれかを取得している事業所 (現行の処遇改善加算の対象サービス事業所) 賃上げ効果の継続に資するよう、加算額の2/3は介護職員等のベースアップ等(※)に使用することを要件とする。 ※「基本給」又は「決まって毎月支払われる手当」の引上げ ◎対象となる職種 • 介護職員 • 事業所の判断により、他の職員の処遇改善にこの処遇改善の収入を充てることができるよう柔軟な運用を認める。 ◎申請方法 各事業所において、都道府県等に介護職員・その他職員の月額の賃金改善額を記載した計画書 (※) を提出。 ※月額の賃金改善額の総額(対象とする職員全体の額)の記載を求める(職員個々人の賃金改善額の記載は求めない) ◎報告方法 各事業所において、都道府県等に賃金改善期間経過後、計画の実績報告書(※)を提出。 ※月額の賃金改善額の総額(対象とする職員全体の額)の記載を求める(職員個々人の賃金改善額の記載は求めない) 【執行のイメージ】 ◎交付方法 対象事業所は都道府県等に対して申請し、対象事業所に対して報 ① 申請 (処遇改善計画書等を提出) 酬による支払 (国費約1/4:150億円程度 (令和4年度 都道府県 介護 分))。 2 報酬による支払 (国費約1/4) ◎申請・交付スケジュール 事 ✔ 申請は、令和4年8月に受付、10月分から毎月支払(実際の 業 3 賃金改善期間後、報告 (処遇改善実績報告書を提出) 支払は12月から) 所 ※要件を満たさない場合は、加算の返還 ✔ 賃金改善期間後、処遇改善実績報告書を提出。

## 処遇改善に係る加算全体のイメージ(令和4年度改定後)

#### 新加算(介護職員等ベースアップ等支援加算)

- ■対象:介護職員。ただし、事業所の判断により、他の職員の処遇改善にこの処遇 改善の収入を充てることができるよう柔軟な運用を認める。
- ■算定要件:以下の要件をすべて満たすこと。
	- >処遇改善加算(Ⅰ)~(Ⅲ)のいずれかを取得していること
	- ▶賃上げ効果の継続に資するよう、加算額の2/3は介護職員等のベースアップ
		- 等(※)に使用することを要件とする。
		- ※「基本給」又は「決まって毎月支払われる手当」の引上げ

#### 介護職員等特定処遇改善加算

- ■対象:事業所が、①経験・技能のある介護職員、②その他の 介護職員、③その他の職種に配分
- ■算定要件:以下の要件をすべて満たすこと。
- ※介護福祉士の配置割合等に応じて、加算率を二段階に設定。 >処遇改善加算(I)~(II)のいずれかを取得していること
- >処遇改善加算の職場環境等要件に関し、複数の取組を 行っていること
- >処遇改善加算に基づく取組について、ホームページ掲載等を 通じた見える化を行っていること

加算(Ⅲ)

かつ

を満たす

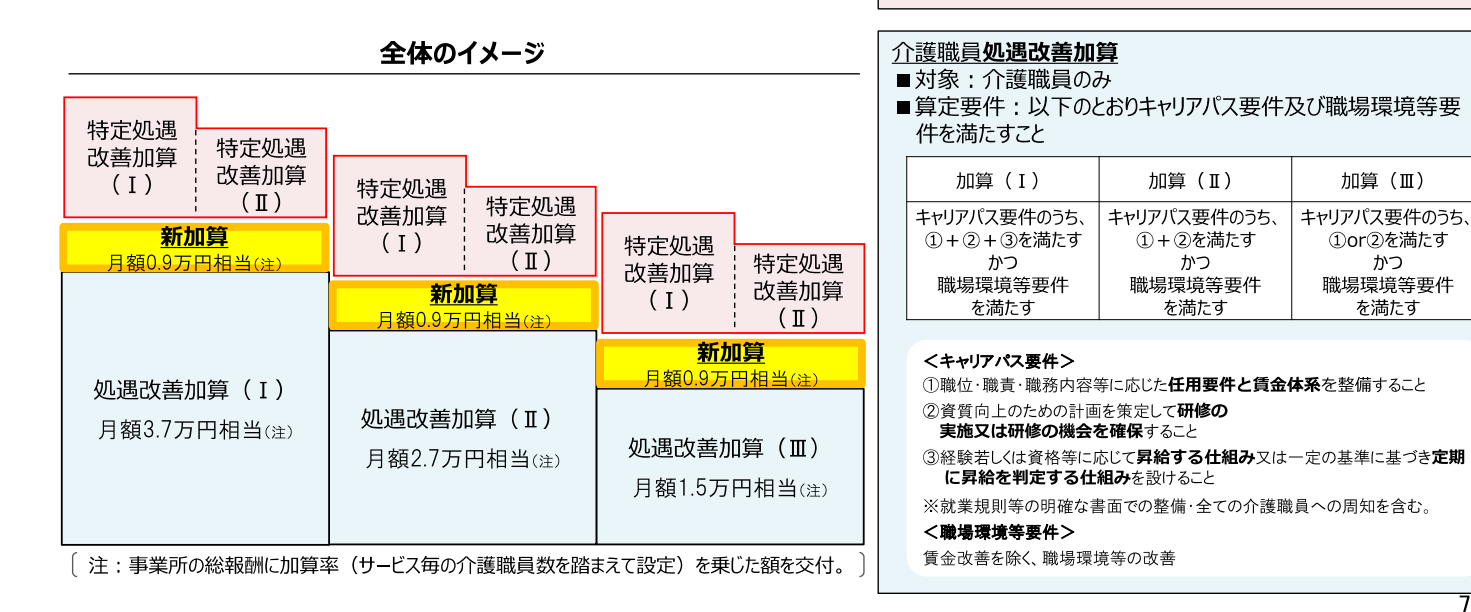

## 2. 令和4年度介護事業実態調査の実施について